## <<Photoshop CS4 >

<<Photoshop CS4 >>

- 13 ISBN 9787030277558
- 10 ISBN 7030277554

出版时间:2010-8

页数:302

PDF

更多资源请访问:http://www.tushu007.com

 $\mu$  as  $\mu$  as  $\mu$  of  $\mu$  as  $\mu$ 

 $\alpha$ 

 $\frac{4}{\pi}$  +  $\frac{4}{\pi}$ 

 $\le$  -Photoshop CS4  $\ge$ 

为什么说"非常简单"直观形象的图解写作,易学易懂,无师速成为了方便初学读者学习,图书采用

 $\mu$  and the state  $\mu$ 

## $\le$  -Photoshop CS4  $\ge$

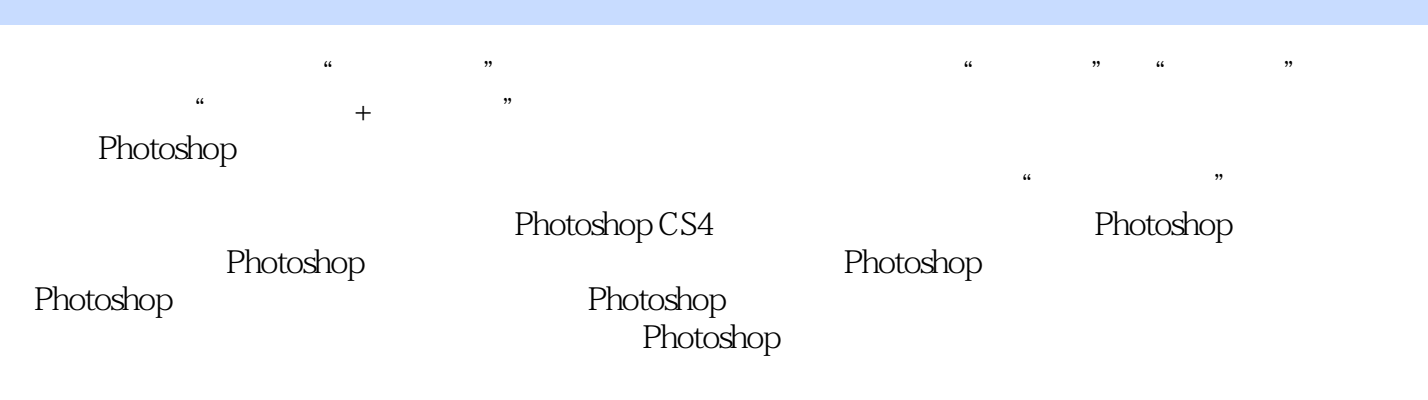

Photoshop

## $\le$  -Photoshop CS4  $\ge$

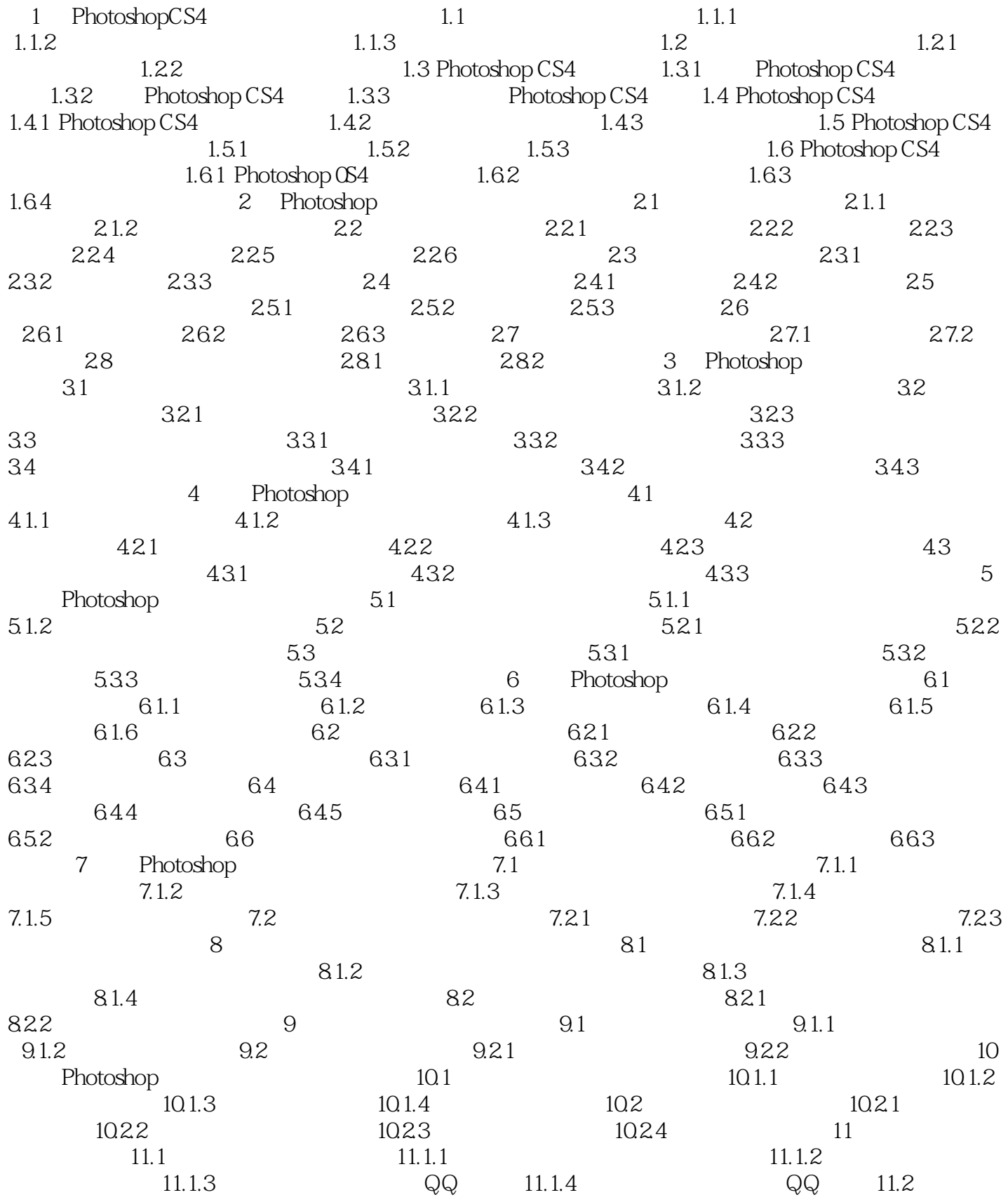

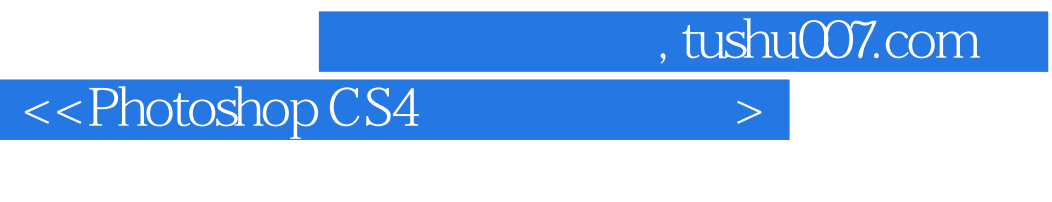

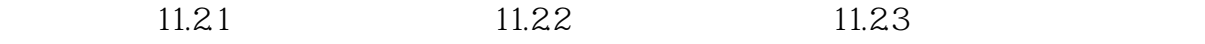

 $\le$  -Photoshop CS4  $\ge$ 

 $\le$  -Photoshop CS4  $\ge$ 

## $\le$  -Photoshop CS4  $\ge$

本站所提供下载的PDF图书仅提供预览和简介,请支持正版图书。

更多资源请访问:http://www.tushu007.com